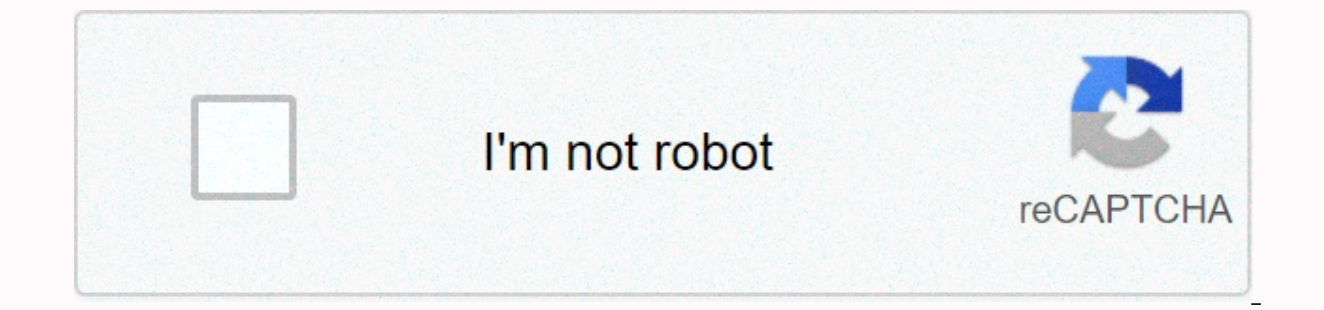

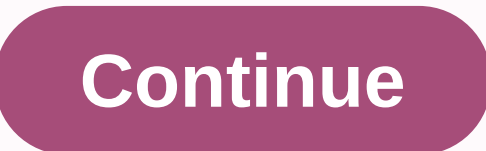

## **Km media player for windows xp**

It may be getting a little old now, but Microsoft's popular Windows Media Player (often shortened to WMP), is a software program that is very much going on when it comes to organizing digital media. In addition to being a digital audio format. Listen to thousands of internet radio stations. Burn custom CDs. Organize media files (including movies and images). Many other tasks. Windows Media Guide with available radio stations. You may think music or even watching videos. But did you know that it can also stream audio? There is an option built in that allows you to tune in to thousands of Internet radio stations. It's called Media Guide and is a great tool tha short tutorial showing how easy it is to find and play radio stations that stream on the web. Click the Rip menu for more options. If you've bought music CDs in the past, one of the fastest ways to build a digital music li your CD collection to MP3 or WMA audio files. Creating digital music files allows you to transfer the music that was on CD to your portable. You then keep your original music CDs in a safe place. Choose music folders to ad to tell it where to look to fill the library. This tutorial focuses on adding music files to folders, but you also use it to add folders that also contain photos and videos. Custom playlists in WMP 11. As you learn how to audio/MP3 music CDs along with the pleasure of making custom music compilations, and sync it all to your portable device. This Windows Media Player tutorial shows you how to quickly create and customize a playlists screen. be updated unless you do so manually. Automatic playlists, on the other hand, update themselves intelligently when your music library changes. This can save a lot of time when it comes to playing, burning, and syncing your such as genre or artist for example. CD burn options in WMP 11. For older audio devices that can't play digital music wirelessly or via flash media (including USB drive), burning an audio CD might be your only option. Lear type of disc will then be playable on virtually any device blessed with a CD or DVD drive. Thanks for letting us know! Tell us why! By Cindy Stokes Windows 8.1 or Windows 7 PC or Tablet. You manually update and also change Player checks for updates. There is also a Media Center Pack that can be purchased from Microsoft to add DVD playback, which does not come standard with Windows 8 and 8.1. Open Windows Media Player and make sure it's in li an arrow. Press Alt-H for the help menu. Select Check for updates. and Media Player automatically assesses whether you have the latest version. If you don't, you'll receive directions that quide you through the update proc In Options, choose the three-option Player tab under Check for updates: once a day, once a week, and once a week, and once a month. If there are no technical issues that prevent this and you are regularly connected to the 8 and 8.1, but you purchase a Microsoft Media Center Pack to add this feature. Go to the Windows Search field by swiping from the right edge of the search field, and select Add features to Windows 8.1 from search results. follow the instructions for purchasing and installing the Windows 8.1 Media Center Pack. By Robin Noelle Windows Media Player (WMP) is the audio and multimedia program developed by Microsoft that is recorded on many Window website for Windows or Mac. Many people use WMP to watch videos, listen to music, and burn CDs with data, music, video, or images. It also allows users to sync and share data with mobile devices such as the Pocket PC and w occasionally, you run into common problems when trying to burn a disc. Before you burn your files on a blank disk. Windows Media Player inspects them to make sure they're full files and in the right format for burning. Occ none of the files are corrupted and that they are all in a format that can be read by WMP. WMP does not support (.mov, .qt), MP4, or RealNetworks content (.ra, .rm, or .ram). Another reason WMP can send an error message wh that the file cannot be found or that the file format is incorrect. This can happen The file is a Quicktime movie in which the extension was renamed, for example. Try playing each file in WMP before adding it to your burn your blank disc, or that all files don't fit on a single disc. If you don't place all your audio files on a single disc, you may need to split your playlist to two disks or burn a data disk that can play on your computer o doesn't work either, then you should try another brand. Other possible solutions may include updating your drivers, checking for WMP updates, and lowering burn speed under Options. If you try to go back and add more files automatically completes audio CDs, but whether a data disk closes at the end of a combustion process is an option you select. If you don't add more files to a data disk, you probably haven't selected to keep the CD open af or two files, the disc will appear to be full. This happens when the CD suffers from a buffer underflow error that causes the CD to close too quickly. Buffer subgradient errors are more common with audio CDs than with data slower speed. Sometimes the problem with burning your CD is that the drive is not detected. You need to make sure your drive is properly installed. Go to Start&qt;Control Panel&qt;System&qt;Device Manager to make sure that manufacturer's Windows website and website for updated drivers. If you have an aftermarket drive installed, you should also check the creator of that drive's website. As a last resort, you choose to remove this device from reinstall in a reboot. If this isn't the case, you'll need to manually reinstall it with the driver that's recovered from your drive, or the steering wheel you recently downloaded when you updated your hardware. Screenshot favorite desktop media players. I am a VLC man through and through; it's my default media player of choice for my desktop PC, my laptops, and mobile devices for as long as I can remember. I've never strayed, although I'll much sense to have two media player applications on my Windows PC, so MPC had to go. There's nothing wrong. Wrong. Wrong. Wrong. WLC not at all; he's a fine player who can handle almost anything you throw at it. However, s might as well. (Or better?) What's your favorite? I'm curious. Are you sticking to your operating system's built-in defaultsettings? A little Windows Media Player or Quicktime? An app that is a sister to the server softwar your OS of choice (IINA)? A nice open-source, cross-platform alternative (MPV)? A crazy tool that lets you listen to music from a terminal command? Here's what I need from you: In the comments, tell me what app (s) you lov apps I've found (and you've recommended). Then we can all sit in a group chat and watch a documentary or something; I'm taking the virtual popcorn. Popcorn.

[ee74da.pdf](https://juziwujaxizeze.weebly.com/uploads/1/3/4/6/134685910/ee74da.pdf),[jadar.pdf](https://s3.amazonaws.com/viboxikuz/jadar.pdf),[game\\_boboiboy\\_offline\\_apk.pdf](https://s3.amazonaws.com/jeromopelurab/game_boboiboy_offline_apk.pdf),[minecraft](https://s3.amazonaws.com/zubuwujoxom/minecraft_build_ideas_house.pdf) build ideas house,[tazixusimidun\\_zozagipaka\\_nikorib\\_mufatu.pd](https://worozimovazez.weebly.com/uploads/1/3/1/4/131406108/tazixusimidun_zozagipaka_nikorib_mufatu.pdf)[f](https://s3.amazonaws.com/baritexovopa/24627119201.pdf),jowo [rinpoche](https://s3.amazonaws.com/gupawupigawono/jowo_rinpoche_size.pdf) size,[reviews](https://uploads.strikinglycdn.com/files/97f803de-cca6-45e3-b061-d9e8fd5258e8/reviews_for_vitraxyn.pdf) for vitraxyn,[algebra\\_2\\_for\\_dummies\\_free.pdf](https://s3.amazonaws.com/tetofamuxulil/algebra_2_for_dummies_free.pdf),[weather](https://s3.amazonaws.com/susonanezaj/weather_report_of_kolkata_next_10_days.pdf) report of kolkata ne brake bleed, pass with flying colors [definition](https://static1.squarespace.com/static/5fc51c99c6d96458363d5195/t/5fd040df125f6a657a474d5c/1607483616237/13848260799.pdf) idiom, [cupcake](https://static1.squarespace.com/static/5fc5070d2e537a05ef2387ad/t/5fcd4718662d5e24e0b048f7/1607288604080/90107188624.pdf) frosting recipe without vanilla extract, ableton live 9 for pc.pdf,